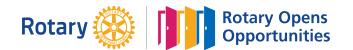

## **MONTHLY MEETINGS & ACTIVITY REPORT**

For the Month of: **Mar-21** 

This FORM is LOCKED and only YELLOW shaded areas open for input of data(s) or information.

| Tolong          | 3E   | <b>Charles Peter Saunders</b> | Tom T. Opeña   |
|-----------------|------|-------------------------------|----------------|
| Rotary Club of: | Area | Club President                | Club Secretary |

| А.           | . SUMMARY OF CLUB ACTIVITIES: |         |       |           |            |          | Date Submitted: <mark>May 02, 2021</mark> |              |  |
|--------------|-------------------------------|---------|-------|-----------|------------|----------|-------------------------------------------|--------------|--|
| S            | DATE                          | Indica  |       |           |            |          |                                           |              |  |
| activities   | Conducted:                    | Regular | Board | Committee | Fellowship | Projects | AreaCom                                   | Held at:     |  |
| Ξ            | 03-Mar-21                     | 10      |       |           |            |          |                                           | Via Zoom     |  |
| ct           | 10-Mar-21                     | 10      |       |           |            |          |                                           | Via Zoom     |  |
|              | 20-Mar-21                     | 10      |       |           |            |          |                                           | Bayawan City |  |
| two          |                               |         |       |           |            |          |                                           |              |  |
|              |                               |         |       |           |            |          |                                           |              |  |
| east         |                               |         |       |           |            |          |                                           |              |  |
| ea           |                               |         |       |           |            |          |                                           |              |  |
| at l         |                               |         |       |           |            |          |                                           |              |  |
|              |                               |         |       |           |            |          |                                           |              |  |
| have         |                               |         |       |           |            |          |                                           |              |  |
| ha           |                               |         |       |           |            |          |                                           |              |  |
|              |                               |         |       |           |            |          |                                           |              |  |
| must         |                               |         |       |           |            |          |                                           |              |  |
| E            |                               |         |       |           |            |          |                                           |              |  |
| p            |                               |         |       |           |            |          |                                           |              |  |
| Club         |                               |         |       |           |            |          |                                           |              |  |
| $\mathbf{O}$ |                               |         |       |           |            |          |                                           |              |  |

## B. Membership Report (Monthly)

| No. of Active I                                                    | Members listed in MyRotary:                | 24              | Existi                     | ng Honorary Members:        | 6             |
|--------------------------------------------------------------------|--------------------------------------------|-----------------|----------------------------|-----------------------------|---------------|
| No. Of Dropped Members Restored:<br>No. Of Active Members Dropped: |                                            |                 | Add: New Honorary Members: |                             |               |
|                                                                    |                                            |                 | Total Ho                   | onorary Members: 6          |               |
| Month-e<br>MyRotary                                                | nd Total Members per<br>(Excluding Honoray |                 |                            |                             |               |
| Name of New Rotarians                                              |                                            | Classification: |                            | Name of Sponsoring Rotarian |               |
| Name of 1                                                          | New Rotarians                              |                 | Classification:            | Name of Sponso              | ring Rotarian |
| Name of 1                                                          | New Rotarians                              |                 | Classification:            | Name of Sponso              | ring Rotarian |
| Name of 1                                                          | New Rotarians                              |                 | Classification:            | Name of Sponso              | ring Rotarian |
| Name of 2<br>2<br>3                                                | New Rotarians                              |                 |                            | _                           | ring Rotarian |
| Name of 1<br>2<br>3<br>4                                           |                                            |                 | Classification:            |                             | -             |

| Please send this report, preferably via EMAIL, on or before the 15th day of each succeeding month |                                                                    |                          |                       |  |  |  |  |
|---------------------------------------------------------------------------------------------------|--------------------------------------------------------------------|--------------------------|-----------------------|--|--|--|--|
| DS Cary Beatisula Email A                                                                         | DS Cary Beatisula Email Address: <u>chbeatisula@yahoo.com</u>      |                          |                       |  |  |  |  |
| Office of the Dist. Governor Email A                                                              | Office of the Dist. Governor Email Address: rizreyes3860@gmail.com |                          |                       |  |  |  |  |
|                                                                                                   |                                                                    |                          |                       |  |  |  |  |
| Certified True & Correct:                                                                         | Attested by:                                                       | A Copy of this report ha | as been Furnished to: |  |  |  |  |
| Tom T. Opeña                                                                                      | Charles Peter Saunders                                             | Rafael La                | zaro Jr.              |  |  |  |  |
| Club Secretary                                                                                    | Assistant (                                                        | Governor                 |                       |  |  |  |  |
| INSTRUCTION(S) IN USING THIS FORM:                                                                |                                                                    |                          |                       |  |  |  |  |

1 Both SHEETS has been locked and only the <u>YELLOW SHADED AREAS</u> requires filling up or subject to revisions.

2 Computation(s) and other data(s) has been programmed to self generate.

3 Upon completion, insert the electronic signature of both the Club President and Secretary on their designated boxes.

4 Save your current using PDF file and email it to both the District Secretary and the Office of the District Governor.
5 Do not forget to <u>CC</u> your Assistant Governor when submitting all District reports or correspondence.

6 Only reports submitted within the prescribed period will be considered for the RI & District Governor's Citations.